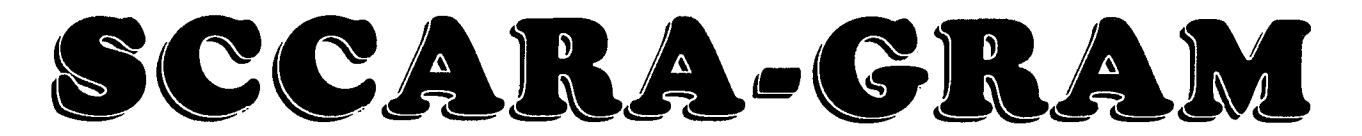

Santa Clara County Amateur Radio Association

#### Voluthe Ii, Number <sup>10</sup> October <sup>1995</sup>

# President's Prose

October is "Pacificon" month. Did you know that SCCARA is the original amateur radio club that sponsored  $10/9$  SCCARA General Meeting and coined the name "Pacificon"? It was held at the Santa Clara Marriott hotel near Great America (101 and Great 10/20-22 . Pacificon '95<br>America Parkway). The last Pacificon convention sponsored 10/23 SCCARA Board Meeting-{San Jose America Parkway). The last Pacificon convention sponsored by our own SCCARA club was held at the La Baron hotel on Red Cross,  $7:00$ p, all are welcome) N. First street San Jose. The price at that time was \$12/\$15 11/13 SCCARA General Meeting--Elections (for Friday, Saturday, and Sunday) because of the cost of the  $12/15$  SCCARA Annual Meeting--Dinner hotel to our club! We even sent out 17,000 mailers to amateurs within the pacific area. Many of our SCCARA club members got together at a school near Bascom and Camden area. The convention chairman was AE6Z, "Shorty" Freitas. Next General Meeting

Pacificon 95 is now sponsored by the Mount Diablo Amateur Radio Club and will be held at the Hilton hotel in Concord CA on October 20-22 1995. The cost is  $$3.00 \text{ in}$  Day: Monday, October 9, 1995 advance, \$5.00 at the door. What a reasonable price. Check Time: 7:30 PM packet "PACINFO" for updates. 800-826-2644 will get you Place: United Way Building to the hotel reservations (only \$72.00 per night, single/double,  $\overline{\text{Agenta}}$ : Bill Rausch AA6AP, area mention the Pacificon '95 convention). Registration opens Friday 12:00 noon, Saturday at 6 AM, and Sunday at 8 AM.<br>
Remember price of admission is good for all 3 days. You all that about Phase 3D. Remember, price of admission is good for all 3 days. You only need to register once!

Forums will be informative, they include: Computer<br>Aided Antenna Design Fri 8:00am-3:00pm. Much more will<br>be available on Sat. and Sun. The convention includes a flea<br>it about one mile South West from the San Jose Air Port market in a parking lot across the street from the hotel at immediately on McKendrie. From the South: go North on the the shonning center on Sat 6:00 AM to 11:00 AM. Do not the shopping center on Sat 6:00 AM to 11:00 AM. Do not<br>
forget the midnight WOUFF-HONG ceremony (ARRL As soon as you turn onto McKendrie (heading East),<br>
turn right into the parking lot just behind the small church on the sponsored) Saturday at midnight, no kidding! If you attend corner. Park at the far end of the lot. The main entrance is up the this ceremony you will receive the ARRL WOUF-HONG this ceremony you will receive the ARRL WOUF-HONG steps at the South East corner of the building. There is wheelchair<br>certificate This is only available through this event with your certificate. This is only available through this event with your<br>reasons, only one door is open at a time-someone will have to personal attendance and can not be purchased at any price.<br>notify the guard if you need wheelchair access. Also, try not to be It is FREE! You must be there in person, this is one time too late-the doors may be closed with nobody around to let you in. that staying up late must be approved.

For the Youth Group members (and all the rest of The San Jose Red Cross: South West corner of North (New Your own betterment, attend Pacificon<br>the membership), for your own betterment, attend Pacificon<br>south of Montague Ex '95. You will be much better off and better informed than the 1<sup>st</sup> Street exit, go North From the North on 1-880, take the you were before you went. Give yourself a break, spend Montague (Trimble) exit, go West to Trimble then turn right<br>Some of your bucks on yourself have some fun

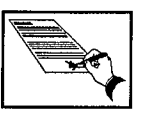

**Calendar** 

some of your bucks on yourself, have some fun.<br>turn left (South) on  $1^{\ast}$ ). From the South on US 101, take the Trimble (De La Cruz) exit going North, then turn left (North) on  $1<sup>st</sup>$ . From the North on US-101, take the Montague exit going 73, Mike Marneris K8ERL  $\sum_{i=1}^{\infty}$  North/West, then turn right (South) on 1<sup>st</sup>. The main entrance faces Plumeria (North). Board meetings are open to all.

The SCCARA-GRAM is published monthly by the SANTA CLARA COUNTY AMATEUR RADIO ASSOCIATION, PO Box 6, San Jose CA 95103-0006. Permission to reprint articles is hereby granted, provided the source is properly credited.

SCCARA was formed as a general interest amateur radio club in 1921 and became a non-profit corporation in 1947. SCCARA is an affiliate and Special Services Club of the American Radio Relay League.

The club station, W6UW, is currently out of service.

Articles for the SCCARA-GRAM must be submitted to the editor by the last Monday of the month.

#### **OFFICERS and DIRECTORS**

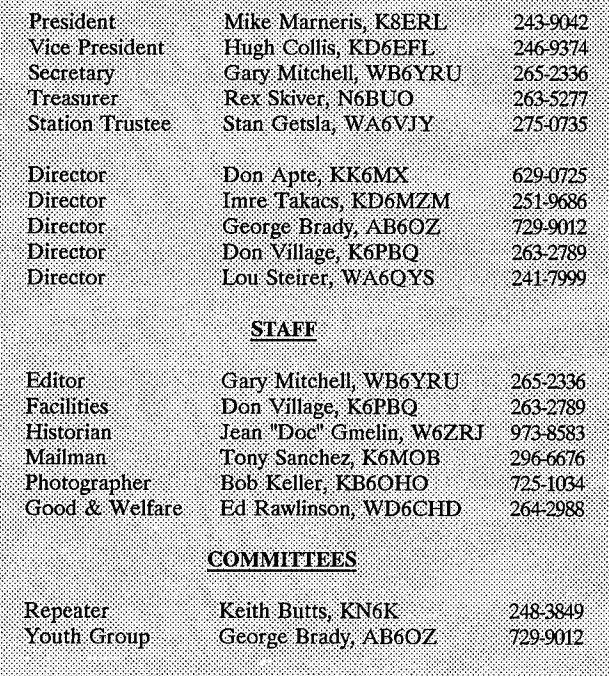

**SCCARA REPEATERS** 

SCCARA owns and operates two repeaters under the call W6UU:

 $146.385 +$ PL 114.8 (none for basic use) 2 meter:  $442.425 +$ 70 cm: PL 107.2

Phone patch capability is available with a small subscription fee. The two meter repeater is located in the Mt. Hamilton foothills, Alum Rock area. The 70 cm repeater is located at the Alexian Brothers Hospital, North of 280 and 101.

#### **SCCARA NETS**

On our two meter repeater: Mondays at 7:30 PM, (not the second monday-it's our meeting night). Net control: Joe WA6DXP.

On ten meters, 28.385 MHz USB, Thursdays at 8:00 PM. Net control: Wally KA6YMD.

Visitors welcome to join in on the SCCARA nets.

#### **IMPORTANT TELEPHONE NUMBERS**

SCCARA HOTLINE: 249-6909 **ARRL CLASS HOTLINE:** 971-1424 ARRE LICENSE (VEC) HOTLINE. 984-8353

# Good & Welfare

I had the pleasure of talking to past SCCARA President Alan Levin, N6HOY. Alan now lives in a condo complex in Saratoga not suited to amateur radio. He would like to dispose of a Collins KWN2, Ten-Tec Omni, and an Argosy, all American made transceivers. If interested call him at (408) 867-2659.

Don Hayden, KO6HH is handling the sale of amateur equipment for the estate of Silent Key John Cole, AA6QE. There is a list of stuff elsewhere in this issue. Give Don <sup>a</sup> call at (408) 867-4643 if you're interested. (There was a Cushcraft R5 antenna, but SCCARA bought that.)

#### SILENT KEY

Bob Jenkins, W6DHO, was very active in local amateur radio and as a Red Cross communications advisor. His friendship and ham contributions will be sorely missed and long remembered in our amateur community. 73 Bob, from all of SCCARA.

Please, if you have news related to any SCCARA member that should be reported, call me at (408) 264-2988, (message machine on line).

de WD6CHD, Ed, "Chile Hot Dog"

## Oct. Meeting

#### AMSAT

The speaker for the October meeting of SCCARA will be Bill Rausch AA6AP, area coordinator for AMSAT. He will be talking about the new Phase 3D satellite. This satellite is going to be very exciting. It will operate on six different bands, and be available to most hams. This promises to be a great talk, so please plan to attend.

Hugh KD6EFL

## Lasagna Dinner

The lasagna dinner at the September meeting of SCCARA was a delicious success. Served with salad and garlic bread, it seemed to please everyone. Dinner was followed by cake for dessert. Don K6PBQ was a big help in the kitchen with the preparation as well as the clean up. Mike KB6LCJ and Joan KB6LFZ cooked two of the lasagna ahead of time as did Lou WA6QYS and Gwen Steirer, and I cooked the other two. Doug WN6U and Don KO6HH helped serve, and Clark KE6KXO helped with the clean up.

Thanks to the help of many of our great members, the dinner was a big success!

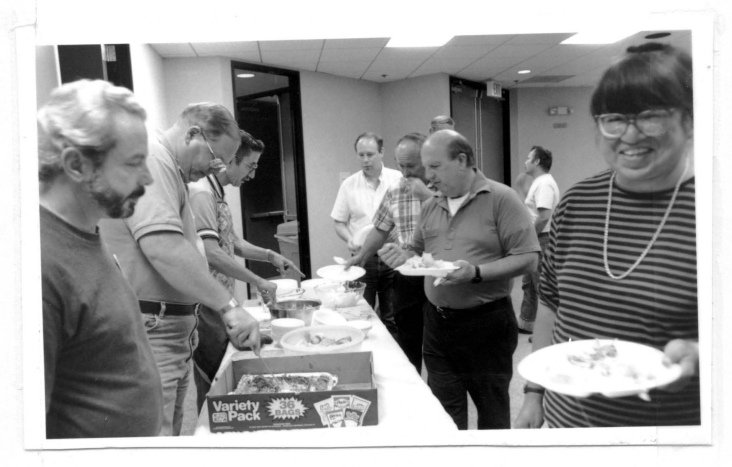

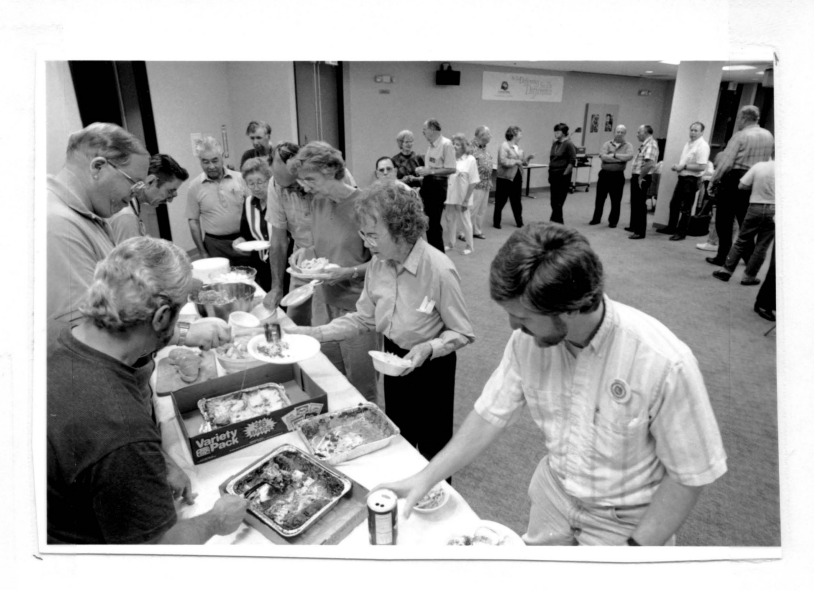

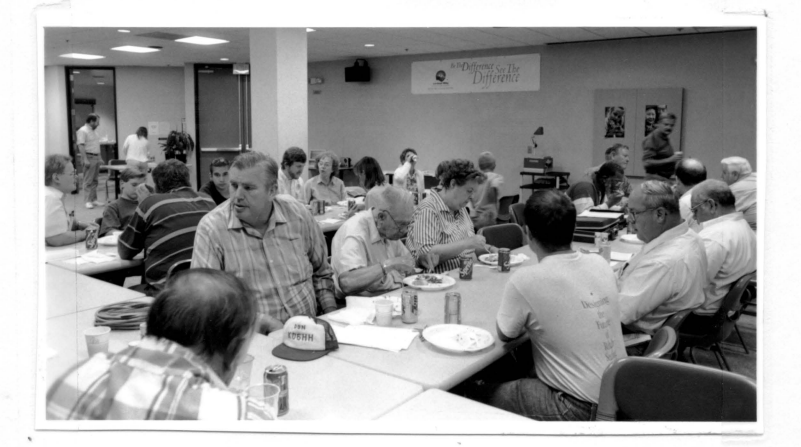

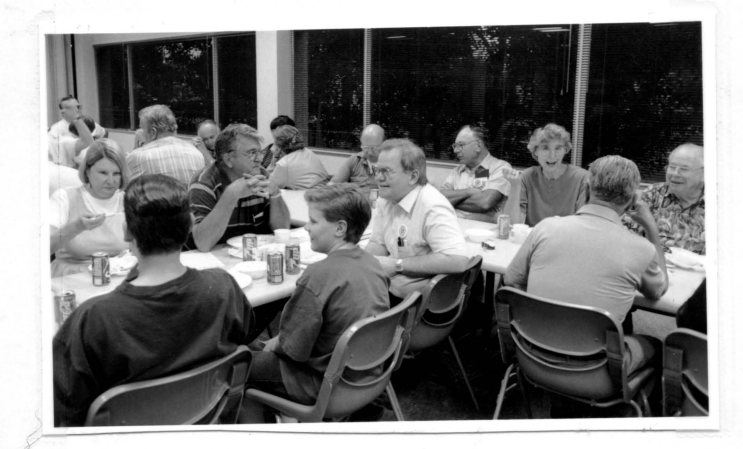

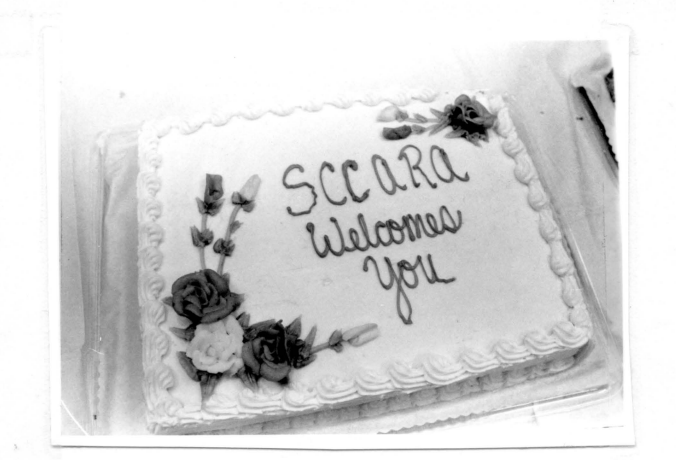

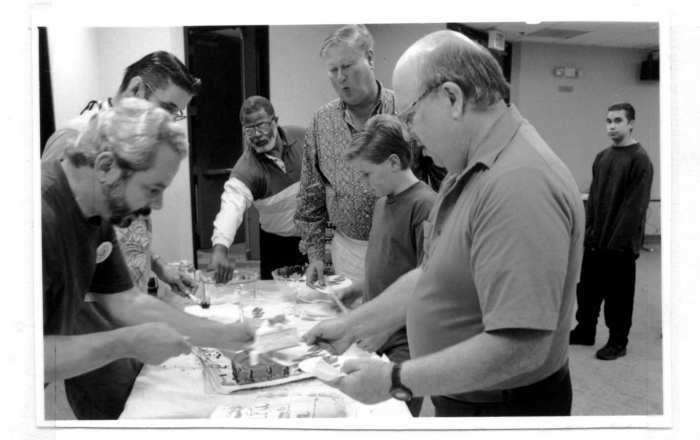

Hugh KD6EFL

# **Meeting Minutes**

### **General Meedng, Sept. 11, 1995**

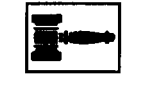

Dinner Meeting.

6:45 PM, Lasagna dinner served. 7:45 PM, "Phase 3D" video. 8:00 PM, Meeting called to order, Mike K8ERL presiding. Self introductions.

WA6QYS: Bob Jenkins K6DHO passed away.

KC6SOC: Shuttle STS-77 will dock with Mir. I will help Quimby Oak School to get involved as a communications sight via amateur radio.

K8ERL: Thanks to Pat KD6TDK for the fresh corn at the picnic.

K6PBQ: December Christmas dinner meeting will be at the Hungry Hunter (680 & Calaveras).

KD6ERL: Thanks to all who helped with the dinner this evening.

Youth Group, AB6OZ: There will be a Novice/Tech class on Tuesdays starting soon (two or three weeks). Call me if interested, ( 408) 729-9012 (give name, age, phone number).

KD6EFL: Thanks to Bill KE60UG who donated some good stuff for the raffle.

Secretary, WB6YRU: Thanks to Lloyd KD6FJI who will be filling in for me by taking the minutes (ten weeks).

There is a need for a 220 packet relay station somewhere in the East part of the valley. The Red Cross is in a good location... if only we had our station up in the Red Cross, it would be trivial to set up.

NOARY BBS's 1200 baud 440 port doesn't work very well. Bob would be happy to replace it with a 9600 baud port (rig & TNC). I'm looking into what all it would take and the board is thinking about sponsoring the upgrade.

KK6MX: We need to make better arrangements at the board meeting--I was late and couldn't get in.

Treasurer, N6BUO: We have \$18025 total. We spent \$125 on a R5 antenna.

K8ERL: Stan said we only need to verify licenses for repeater codes, not necessarily require license copies.

Editor, WB6YRU: Thanks to Clark KE6KXO for volunteering to help put the newsletter together. We could use one more, Clark said he might not be available every month.

#### NEW BUSINESS

K06HH: Nominations are coming up. Think about it.

K8ERL: Are we going to have a General class? We need volunteers to teach. K06HH, WN6U, and K8ERL will help, KD6QVO might help. We need three more. If we don't get more volunteers and a chairman, it won't happen. WA6QYS: Maybe we should start later in the year to allow time to line up teachers, etc. K06HH will talk to Doug WN6U to see about being the class chair. WA6OYS will take care of getting the room.

Raffle. "Ham Radio in Space" video. 9:22 PM Adjourned.

#### **Board Meeting, Sept. zs, 1995 Ill·** II

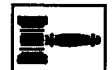

7 PM, Meeting called to order, Mike K8ERL presiding.

K8ERL: We do not have a quorum. A few things were discussed, but without a quorum, nothing official was done.

Gary, WB6YRU, Secretary

# **Secretary Says**

Here's a bit of good news: Many of you may recall that earlier in the year, I was asking around about what became of several years' worth of meeting minutes (mostly late 1980's and early 1990's). Just as it seemed they were lost forever, they turned up!

The problem began when the "hand-off' was made as Lloyd became secretary, but the "ball was fumbled." I'm happy to report that a recovery was made and the ball is back in play (at least as far as some of the club records are concerned).

Gary WB6YRU, Secretary

### **General Class**

SCCARA is sponsoring a class for hams who want to upgrade from Novice or Technician to General Class. The class will meet Thursday nights Oct. 5 through November 23. The time will be 6:30 - 9:00 PM. The place is the Santa Clara Adult Education Center 1840 Benton, room 28, in Santa Clara. The Text will be the *ARRL General Class License Manual,* there is no fee for the class. Theory by WN6U, AC6FU and K06HH. Morse Code led by K6VIP.

Call me, Don Hayden, K06HH at 867-4643 or Doug Eaton, WN6U, at 377-3736 if you have questions.

73, Don

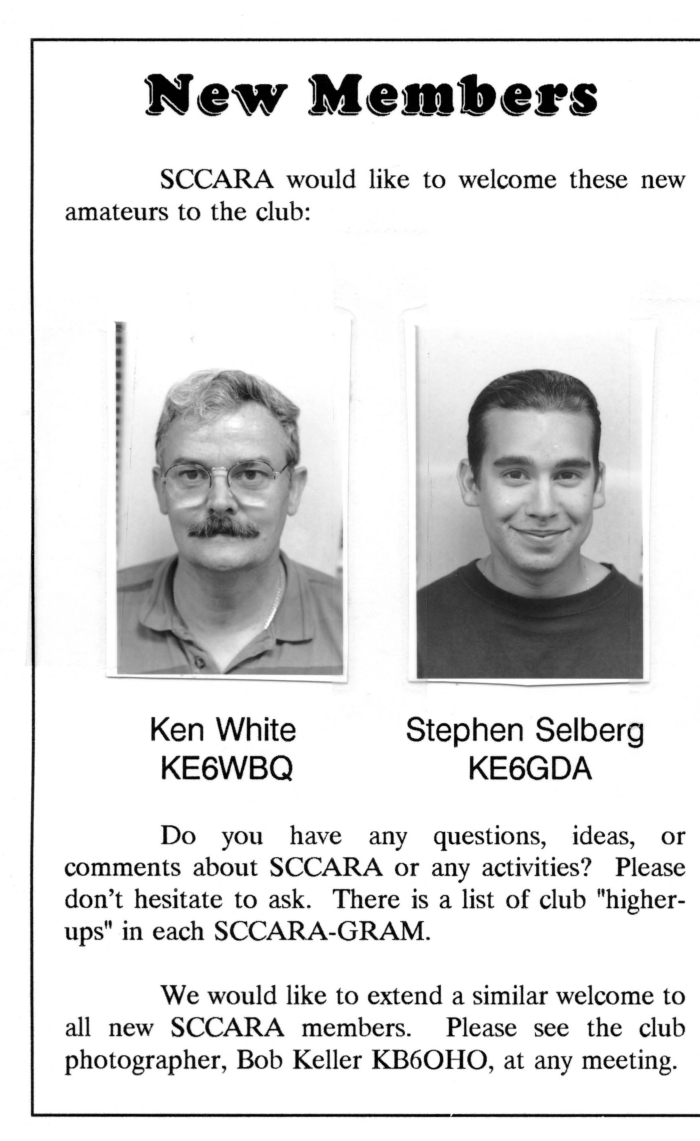

# JOTA

I will be hosting *Jamboree On The Air* on Sunday, October 22, out of my home station. If you know of any scouting groups (boy or girl scouts) please give me a call at (408) 263-2789. Last year was a great success and I'm looking forward to this year.

73, Don Village, K6PBQ

# **Estate Sale**

The following items are for sale from the estate of John Cole, AA6QE:

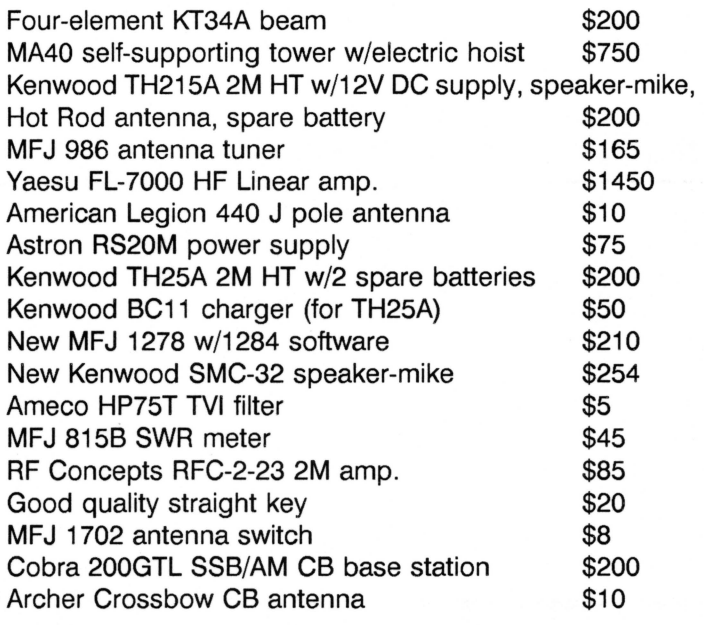

Call John's family at ( 408) 996-7311, or if you prefer, me at (408) 867-4643.

73, Don K06HH

### **latrodaetioa To**  Packet Radio **by**

### **Larry Kenney, WB9LOZ**  Part 5

USING A PACKET BULLETIN BOARD SYSTEM

In this part of the series I will introduce you to the basics of bulletin board system (BBS) use; in part 6 I will discuss BBS commands in detail. There are now dozens of different packet radio bulletin board system programs available to the packet community. You might find a few minor differences in the commands used, but for the most part they are the same. If you find that a command does not function as I describe here, use the ? or H - HELP command to get more specific details for the BBS program you're using.

You connect to a BBS exactly the same way as you connect any other station. Don't forget the SSID for the BBS call sign if one is required. Once you're connected,

you will receive a welcoming message, information for that particular BBS and some basic instructions. Read the information and the instructions carefully. The first or second time you connect you might receive a request to enter your name, QTH, zip code, and home BBS for the system's user file. Some systems will simply ask you for the information, while others will ask you to "register". On some systems, the software will not allow you to use any of the commands except HELP until you have entered this information.

After you receive the welcoming message and information from the BBS, you should note that the last line ends with a>. This is known as the PROMPT. When the BBS sends the prompt it is telling you that it has finished sending you information, and it is waiting for you to tell it what to do next. You do this by sending it a command. You must follow each command by a carriage return <CR>, just like on your TNC, which you send by hitting the "Enter" or "Return" key.

When checking in to a BBS for the first time, you should become familiar with the commands available to you. Enter a ? or H and read the general instructions for the BBS you're using. It should tell you how to get a list of the commands that are available. Review the command list to see what features the BBS offers.

When entering a BBS command, you must be careful to enter it exactly as the program requires. Some commands are just a single letter, while other commands require added information. Computers are not very forgiving and expect things to be entered in proper form. Enter only one command at a time, and be sure to read the information that is sent to you by the BBS. Take your time, check out the various features that the BBS offers and enjoy yourself. There's no need to feel rushed or intimidated. If you get to a point where you don't know what to do next, don't give up and disconnect. Enter a? or H again for further assistance. That's what the help information is there for! Remember this important point: whenever you're using a BBS and you don't know what to do next, enter a ? or H for the HELP instructions. <sup>I</sup> suggest that you make a printed copy of the complete help document so that you have the information available as a reference when using the BBS.

Now let's go through the basic procedures you should follow when checking into a BBS. After you connect and receive the welcome message, you will receive a list of your mail if there are any personal messages addressed to your call sign. Enter the command RM to read your mail. (If that command isn't available, note the message numbers and then enter: R followed by the message numbers, separating each by a space. Example: R 24112 24174)

If there were messages addressed to you, you should

erase or "kill" them once you've read them. You can do this with the KM command, which means "Kill Mine". This command will erase all messages that are addressed to you that have been read. You can also kill each message individually by entering  $K$  XXXX, where the X's are the message number.

After reading your mail, the next thing <sup>I</sup> recommend that you do is list the new bulletin messages, by entering L. The BBS program updates the user file each time you check in, logging the latest message number. The next time you check in, only the new messages that have been received by the system are included in your list. The first time you check in, you might want to avoid using L by itself. Many systems have more than 1000 active messages available, and since you haven't seen any of them, the L will list all of them for you. As an alternative, <sup>I</sup> suggest that you use the LL (LIST LAST) command. You enter LL followed by a space and then the number of messages you'd like to see, such as LL 30 to list the last 30 messages that were received by the BBS. When you receive the list, you'll note that each message has a number, and that the size of the message, the topic, the originating station, a date and time, the subject, and other information are given. <sup>I</sup> will discuss each of these parts later in the series. For now, note the numbers of the messages you're interested in reading - that's the number to the far left of the screen.

Some BBS programs have a paging feature that will send just enough information to fill your screen and then stop. You simply enter a CR by hitting the "Enter" or "Return" key to tell the BBS to continue. When listing the new messages, you might have the option of reading the ones you're interested in before continuing with another page from the message list. As mentioned earlier, be sure to read the information that is sent to you by the BBS program before you proceed with your next operation.

To read the messages you're interested in, you enter R XXXX, where the X's represent the message number(s), such as R 14521 14528. Note that there is a space between the command and the number. if the paging feature is not available or not turned on, it's best to "capture" your messages or have your printer turned on when reading messages. They're apt to come in faster than you're able to read them. (By "capture" <sup>I</sup> mean using your communications program to save incoming data to a file. You can read it later after you've disconnected from the BBS.)

Once you've read all the messages you're interested in, you have several options. You can look back at old messages, send messages to other stations, see what's available in the file directories - the BBS library, download a file, upload a file, check the list of stations that have recently checked in to the BBS or stations that have been heard on the BBS frequency, check the status of the BBS

to find out what other stations are connected and who has mail waiting for them, or a variety of other things. We look at the BBS commands in detail in part 6 and explain how to do all of these things and more.

So that we don't leave you connected forever, when you're ready to leave the BBS, enter the B command (bye). You should always use the B command rather than just disconnecting so that the system updates your user file.

# Packet Pieces

### Downloaded from the packet network:

================================== Date: 22 Sep 95 17:08 From: KB8NW@WA8BXN To: ALL@ARRL Subject: ARLBO87 FCC notifications begin 

QST de W1AW, ARRL Headquarters Newington CT

To all radio amateurs

FCC notifications begin

The FCC has begun mailing notices of upcoming amateur license expirations. Those amateurs whose licenses would expire in December 1995 are being sent, by first class mail, a computer-generated Form 610-R "short form."

The Commission's Gettysburg facility expects to mail more than 5000 such notices this week, covering expirations from December 1 to December 20, 1995.

The new Form 610-R may be signed, dated, and returned to the FCC to renew the license, provided that no changes (such as address) are needed. It will be permissible to correct misspelled words. For other changes along with renewal, it will be necessary to file a regular FCC Form 610.

For some time the ARRL has been sending license expiration notices as a free membership service. That service will be discontinued once the new FCC program is established.

There is no monetary fee for an amateur license renewal.

================================= Date: 25 Jul 95 15:58 From: WB5FIX@KE6LW To: QST@ARL

#### Subject: NEW RFI HANDBOOK FROM THE FCC

QST de W1AW, from ARRL Headquarters Newington CT

To all radio amateurs

NEW RFI BOOK FROM THE FCC

The Federal Communications Commission has released a new interference handbook for consumers. The 24-page, full color book will be stocked by fcc field offices around the country to provide people experiencing interference to home electronic equipment with information and solutions to interference problems.

The book deals not only with interference to televisions from radio transmitters, but also illustrates and describes interference caused by poor antennas (weak signals, ghosting), electrical interference from home devices such as hair dryers, electrical interference from power lines, interference from home computers, and low power radio devices such as garage door openers.

In addition to interference to televisions, the handbook describes solutions to interference to hi-fi systems, telephones, and video cassette recorders. Techniques for solving problems include the use of ferrite cores, improving receiving antenna systems, checking cabling, and isolating interconnected units to find the one that is at fault.

The book lists addresses and phone numbers for sources of high pass filters, common mode filters, band reject filters, ferrites and beads, AC line filters, telephone filters, and interference resistant telephones, as well as an extensive list of manufacturers of home electronic equipment.

Page one of the new FCC interference handbook says "Many interference problems are the direct result of poor equipment installation. Cost-cutting manufacturing techniques, such as insufficient shielding or inadequate filtering, may also cause your equipment to react to a nearby radio transmitter. This is not the fault of the transmitter and little can be done to the transmitter to correct the problem. If a correction cannot be made at the transmitter, actions must be taken to stop your equipment from reacting to the transmitter."

ARRL laboratory supervisor Ed Hare, KA1CV, says, "This is the statement from the FCC that hams have been waiting for. The book takes a fair and honest approach to explaining responsibilities and cures for interference problems. The FCC team that put this together has done a fine job with a complex technical and emotional subject." [Editor's emphasis]

================================== Date: 19 Sep 95 01:08 From: K5ARH@K5ARH To: NEWS@AMSAT Subject: \* SpaceNews 18-Sep-95 \*

SpaceNews originates at KD2BD in Wall Township, New Jersey, USA. It is published every week and is made available for unlimited free distribution.

#### \* HAM RADIO TO MARS \*

=====================

The Jet Propulsion Laboratory in Pasadena, California will be launching a replacement for the ill-fated "Mars Observer", called the "Mars Global Surveyor", in the latter part of 1996. Among the many experiments carried on the spacecraft, the Mars Global Observer will carry a 1.3 watt continuous carrier beacon transmitter on 437.100 MHz. Amateur Radio Operators will have the ability to receive this beacon using their OSCAR satellite ground stations while the spacecraft heads off to Mars.

[Info via Michael R. Owen, W9IP]

================================= Date: 29 Sep 94 13:08 From: N5EQO@N5UXT To: HUMOR@ALLUS Subject: DID YOU KNOW...? (#4) 

Money talks....it says good-bye.

The only people who listen to both sides of an argument are the neighbors.

The best way to cure your wife of a case of nerves is to tell her it's caused by advancing age.

There are usually two sides to every argument, but no end.

Most of us know how to say nothing...few of us know when.

You are getting old when your back goes out more often than you do.

The trouble with opportunity is that it's always more recognizable going than coming.

The man/woman who thinks he/she knows it all is a pain in the neck to those of us who really do.

The perfect age is when children are too old to cry at night and too young to borrow the car.

Neurotics build air castles. Psychotics live in them.

Psychiatrists collect the rent.

A pun is a form of humor that causes everyone to groan and is meant to punish the listeners.

School days are the best days of your life...provided your children are old enough to go.

The loudest snorer is always the first one to get to sleep.

Social tact is making your company feel at home even though you wish they were.

Smoking a cigarette won't send you to h\*ll. It just makes you smell like you've been there.

A vacation is a period of travel and relaxation when you take twice the clothes and half the money you need.

Nancy Carson

From The Happy Club de Nick N5EQO

## Newsletter Notes

Someone recently mentioned to me that when the roster is published in the SCCARA-GRAM, it would be nice to have it all on one sheet (front and back) and with enough room to for a three-hole punch. Having it all on a single sheet complicates the layout process, but is doable. Some information would have to be omitted in order to leave room for the hole punch... perhaps the year of joining or becoming an amateur?

At any rate, aside from the hole punch idea (which is <sup>a</sup> good one), I had thought this over before, that's why there is a separate roster available at the meetings. This "stand-alone" roster includes more information and crossreferences that would really fatten up the newsletter too much. The separate roster could use a little re-design to allow room for hole punching... I'll have to work on that.

If you haven't been able to make it to the meetings and would like one of these expanded rosters, just drop me <sup>a</sup> note and I would be happy to send <sup>a</sup> copy to you. Also, if the club would like the expanded roster sent out automatically to each member, I can do that too.

A newly updated roster will be ready in <sup>a</sup> month or two. We've had some new members join recently and it would be nice to get them in a published list before too long.

If anyone has any other ideas, comments, or suggestions, (good or bad), please feel free to let me know. After all, it's your newsletter! ©

73, Gary WB6YRU, editor

# ARRL Pacific Division Update

### October 1995

### Telecommunications Reform

Telecommunications reform is one of the key topics in Washington DC currently as Congress returns from  $\overline{u}$ August Recess. Both the House and Senate have passed. differing Telecommunication Reform Acts. Apparently these bills focus on broadcast TV, cable TV, telephone service, and related matters. It appears that these bills do not affect the Amateur Radio Service directly, but there may vet be surprises. In September, a conference committee from both houses will try to reconcile the differences between \$ 652 and H. R. 1555.

There are also various other proposals floating around Washington DC, including proposals to eliminate the Department of Commerce and the FCC. This latter idea comes from the "Progress and Freedom Foundation," a "Think Tank" group consisting of folks with various political views. The proposal, essentially, is to eliminate the FCC and allocate the entire RF spectrum on a "property rights" basis

The mood in Congress seems to be to enact some sort of telecommunications reform, but just what, is unclear so far.

The ARRL Washington Team continues to monitor these developments and be active on our behalf See. September QST page 50 and October QST page 53 for more details.

### Wireless Technologies Restructuring

The Office of Technology Assessment of the U.S. Congress has just published a 300 page document describing several concepts of a "fundamental restructuring of the  $U.S.$ communications and information technology infrastructure.<sup>9</sup> Although targeted on the telephone, computer, cable television, cellular telephone, satellite, and broadcasting aspects and how they might relate to the National Information Infrastructure (NII) concept, it appears to have ready application in the Amateur Radio Service. With the ongoing U.S. Congress efforts on Telecommunications Reform, this document would appear to be very important  $\ddot{u}$ . the future of all telecommunications as it discusses various. options and potential plans. There is some reference to Amateur Radio in side comments, but "between the lines" reading may suggest other more profound possibilities.

This document, "Wireless Technologies and the National Information Infrastructure," OTA-ITC-922, dated July 1995, can be obtained from the U.S. Government Printing office for \$19.

#### Vanity "Preferred" Call Signs

It appears as though the program for the actual application for call signs, other than the club call sign part of the program, will continue to be delayed. There are various stories targeting "late 1995."

The fee for a vanity call sign has been reduced by the FCC to \$30 from \$70 effective September 18, 1995.

Additional details regarding availability of the necessary forms can be found in previous editions of this Pacific Division Update and in QST.

### **FCC News**

a Aug. 17, FCC Chairman Reed Hundt proposed actions to save money, including personnel reductions and facility closings. In the Pacific Division, the Honolulu HI field office and the Livermore CA monitoring station would be closed by the summer of 1996. The Honolulu field office is now part of the FCC's San Francisco Region as the Seattle Regional office is now closed with the retirement of the Regional Director.

One facility, in Laurel MD, would be the central site for "electronic monitoring." The FCC will add a new centralized FCC Call Center, where for the first time members of the public anywhere in the United States will be able to call one toll free number to reach the FCC for information or assistance. See October QST page 15 for more details.

In another announcement, the FCC is considering privatizing the resolution of radio frequency interference to consumer electronics devices. Under the plan, private repair shops would be used to fix problems in the field. FCC spelled out the Commission's concept at a meeting in Tampa, saying "Since it is not feasible for the Commission to attempt to resolve these complaints" (most of which come from Citizens Band operation), "it is our policy not to investigate interference to home electronic equipment. Likewise, we do not offer any protection from interference." Over the past several years, the FCC has been unofficially out of the "retail" RFI business, and parties who contact the FCC about an interference problem are asked to work together toward a solution. Depending on what the local repair shop found, Fightheories. Depending on what the local repair shop round,<br>er the shop would fix the equipment or, in the case of a<br>ation of FCC rules, the service shop would refer the case back to the FCC for possible FCC action. The question of who would pay was not addressed. See October QST page <sup>O</sup> for additional details.

The FCC Compliance and Information Bureau has just released a new 24 page color publication titled, "Interference to Home Electronic Entertainment Equipment Handbook." This document states, "cost-cutting manufacturing techniques, such as insufficient shielding or inadequate filtering, may also cause your equipment to react to a nearby radio transmitter. This is not the fault of the

transmitter and little can be done to the transmitter to geographical, and building environments (interference, correct the problem." The publication contains diagnostic scatter, line loss), availability of field power sources (where checklists and suggested remedies in language targeted to retransmission is required), data types, and interoperability of consumers who experience various types of interference. It wireless with wired networks using the ubiquitous general is also a good compilation of data for hams. The publication network protocols such as TCP/IP, local LAN, serial, and called Bulletin CIB-2, May 1995, apparently may be obtained ethernet connectivity. The data collected over the one year directly from the FCC CIB Field offices, although reports of period of the project will be analyzed and placed in a publicly actual availability vary. One known source is the U.S. accessible network as rapidly as significant findings are Government Printing Office, PO Box 371954, Pittsburgh, PA reached. 15250, phone (202) 512-1800. The price is \$2.50 postpaid. The significance of this research project is that the

the 5.6 to 5.9 GHz band is now threatened by a petition from serve the needs of those considering wireless-educators,<br>Apple Computer Corp. Basically, Apple asks to share 50. public spectrum policy makers, developers, desig Apple Computer Corp. Basically, Apple asks to share  $150$  public spectrum policy MHz of our already shared 275 MHz wide band to developer researchers, and scientists. MHz of our already shared 275 MHz wide band to develop researchers, and scientists.<br>an "National Information Infrastructure" band One Dewayne is a member of the Future Systems an "National Information Infrastructure" band One Dewayne is a member of the Future Systems<br>characterization of the NII band might be a "wireless information". Committee of the ARRL. One of the other members of the characterization of the NII band might be a "wireless internet Committee of the ARRL. One of the other members of the available to all persons without license." One key request in the team is Bob Buass, K6KGS, from Southe available to all persons without license." One key request in team is Bob Buass, K6KGS, from Southern California, the<br>the petition is that "Part 16" standing for the NIT band be dieder of the U.S. national Amateur Radio Sp the petition is that "Part 16" standing for the NII band be holder of the U.S. national Amateur Radio Spread Species of the PCC. Good luck, Dewayne! granted, which translated means that no interference can be caused to the unlicensed service by other services Although "Part 16" does not now exist, it apparently is a proposed **New Pacific Division Appointment** upgrading of Part 15 unlicensed service which does exist. Although denied in the Comments on the Petition by Apple, It is my pleasure to announce that Phil Kane, N6SP, one impact of this proposal might be the elimination of the has been appointed as a Volunteer Counsel and Volunteer operation of <sup>a</sup> San Francisco Bay Area group which has been Consulting Engineer iiiSan Francisco and Redwood City CA one impact of this proposal might be the elimination of the and has been appointed as a Volunteer Counsel and Vo<br>operation of a San Francisco Bay Area group which has been approximating Engineer in San Francisco and Redwoo for 150 MHz just above 5.1 GHz, outside our band. The petition provides very little technical information on such Coming Events items as why 300 MHz is needed, how the sharing technically will be done, the power and antenna aspects, and many other  $\frac{1}{2}$  Livermore Swap Meet - 1<sup>st</sup> Sunday of each month at Las issues. The Apple request appears to be to have the FCC positive college in Livermore CA, 7, AM authorize this conceptual idea and then to work out the details in a Notice of Proposed Rule Making See Sept QST Noel Anklam KC6QZK, (510) 447-3857 eves. pages 61-62.

ARRL filed Comments and Reply Comments on time ARC at PO Box 743, Bakersfield CA 93302 opposing the petition. Several individuals and groups in the **Pacificon** '95 at Concord CA, Oct. 20-22, 1995. Contact Pacific Division also worked extremely rapidly to file Richard Schultze, AA6DL, at (510) 932-6125 on the Comments and Reply Comments opposing the petition **Pacificon** '95 Hotline.

See page 50 in Sept. QST for details of another attack on these frequencies in the U.S. Senate in S. 652. The Washington and the Pacific Division teams are working tirelessly to defend this spectrum.  $B_{rad}$  Brad Wyatt, K6WR

### Congratulations

Dewayne Hendricks, WA8DZP, from Fremont CA, Los Gatos CA 95030-5850 with a team of 3 others, has just been awarded a  $$400,000$  (408) 395-2501 National Science Foundation grant to study the use of wireless communication in urban and rural schools in the Packet: K6WR @ N0ARY.#NOCAL.CA.USA.NOAM state of Colorado. The study will seek to determine the Internet: bwyatt@arrl.org usability limits imposed by issues of allowable range and radiated power, urban and rural electromagnetic,

See October QST page 15 for additional details it will produce widely needed objective analysis of wireless as a general connectivity solution for public education beyond Spectrum Protection Battles Continue highly controlled, costly, commercial-service or limited environments. There currently is no such collected data.

Just as we are coming out of the 13 cm band battle, The accessible reports issuing from this project will<br>o 5.9 GHz band is now threatened by a petition from serve the needs of those considering wireless-educators.

Positas College in Livermore CA, 7 AM to Noon, all year.<br>Talk in L47.045 from west, 145.35 from the east. Contact

After a extremely rapid but effective effort, the annual Bakersfield CA. Contact the Kern Co. Central Valley

Director, ARRL Pacific Division

 $18400$  Overlook Rd.  $#5$ 

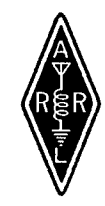

# December Dinner Meeting Sign~up

Our annual December dinner meeting will be on Friday, Dec. 15<sup>th</sup>, at the Hungry Hunter in Milpitas, Calaveras Blvd near Hwy 680 (old yellow house location). Cocktails at 7 PM and dinner at <sup>8</sup> PM. We will have <sup>a</sup> choice of four entrees. All dinners are \$20 each. Reservations need to be in by Friday, December 1. Talk-in on our repeater W6UU, 146.385(+). I'm looking forward to seeing all of you there. Why not renew your membership (back cover) at the same time?

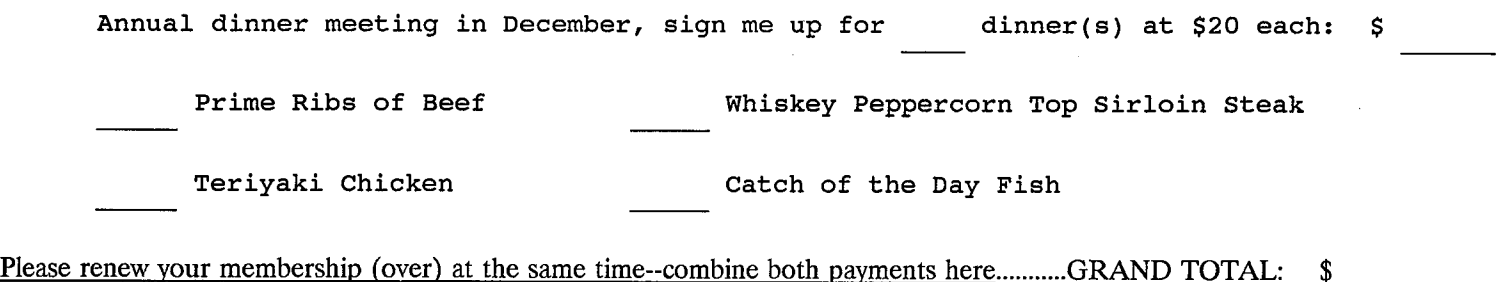

Give this form (or <sup>a</sup> copy) and your payment to the Treasurer or mail to: SCCARA P0 Box <sup>6</sup> San Jose CA 95103-0006

# Need Help?

Amateurs have a long history of helping each other. An experienced amateur who helps another is traditionally called an 'Elmer." If you have <sup>a</sup> question or problem, you are encouraged to ask one of SCCARA's Elmers. Below is a list of topics including who to contact for each.

If you consider yourself to be reasonably competent in at least one area of amateur radio and would be willing help others, please ask the club secretary for an Elmer survey form and fill it out.

Antennas, feed-lines, tuners: WB6EMR, AC6FU, K6PBQ, W6PHF, K6RQ, WB6YRU Lightning protection, grounding: W6PHF, WB6YRU Station set—up, equipment: AC6FU, K6PBQ, W6PHF, K6RQ TVI/RFI: W6PHF, WB6YRU Homebrew projects, construction: AC6FU, KD6FJI, W6PHF, WB6YRU Computers: KB6NP; IBM PC: WN6U, WB6YRU Packet Network (BBS, forwarding): WB6YRU Other digital modes (AMTOR, RTTY): WN6U Code operating and installations: WB6EMR, AC6FU, K6PBQ, W6PHF, K6RQ Contesting & techniques: W6PHF, K6RQ DX (long distance/propagation): W6PHF, WB6MER, K6RQ DX (long distance/propagation): W6PHF, WB6MER, K6RQ<br>Emergency operating/preparedness: W6PHF, WA6QYS FM (VHF/UHF, repeaters): W6PHF, WA6VJY HF operating techniques (SSB, CW): WB6EMR, AC6FU, K6PBQ, W6PHF, K6RQ Mobile operating: W6PHF, K6RQ, WN6U NTS & traffic handling: W6PHF QRP (HF low power, all modes): W6PHF, WN6U TEN-TEN (10 <sup>N</sup> only): AC6FU Classes/license upgrading: W6ACW, AC6FU, W6PHF Legal/FCC rules: WB6YRU SCCARA (club inner workings): KO6HH, K6PBQ, WA6VJY, WB6YRU, WA6QYS Math applications: AC6FU Children's Discovery Museum, volunteer operator: K6PBQ W6ACW, Ed Hajny, (408) 739-6105

WB6EMR, James D. Armstrong, Jr., day: (408) 995-0621, evening & msg: (408) 945-1202

KD6FJI, Lloyd DeVaughns, day: (408) 299-8933, evening: (408) 225-6769 packet: home BBS KB6MER

AC6FU, Jack L. Ruckman, (408) 379—4846

KO6HH, Don Hayden, (408) 867-4643 packet: home BBS NOARY

KB6NP, Jon Dutra, day & msg (408) 428-2058 evening (408) 867-8654 packet: home BBS NOARY internet: jad@aol .com

K6PBQ, Don Village, (408) 263-2789

W6PHF, David Palmer, (415) 948-9527

WA6QYS, Lou Steirer, (408) 241-7999 packet: home BBS NOARY

K6RQ, Frank Glass, (408) 356—1026

WN6U, Doug Eaton, (408) 377-3736 packet: home BBS NOARY Internet: deatonl@lx.netcom.com

WA6VJY, Stan Getsia, day: (408) 738-2888 x5929, evening & msg: (408) 275-0735

WB6YRU, Gary Mitchell, msg (408) 265-2336 also (408) 269-2924 packet: home BBS NOARY

### S.C.C.A.R.A. Membership Form for 1996

(Fill in name and address if there is no mailing label below; make corrections if the label is incorrect)

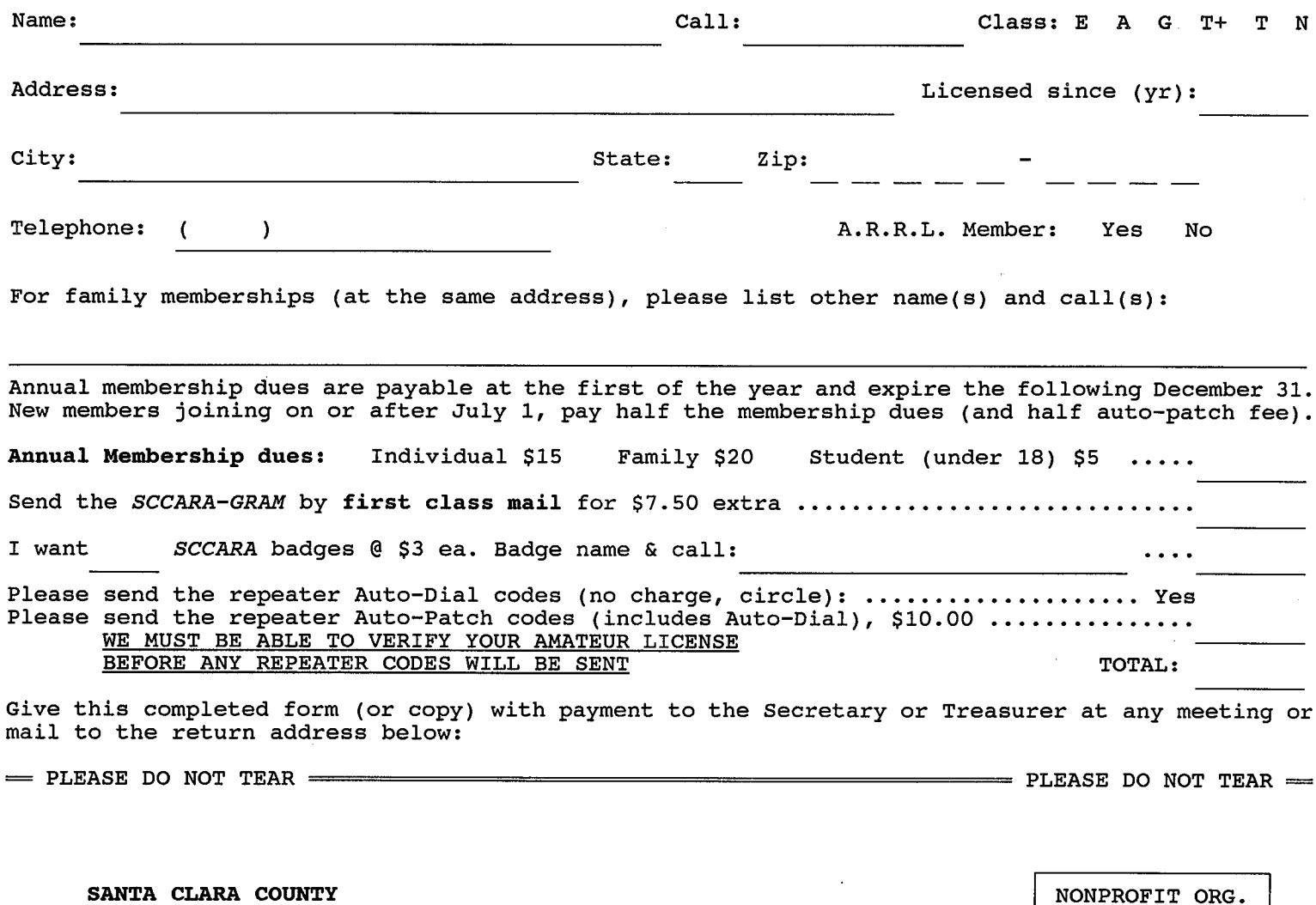

PO BOX 6 SAN JOSE CA San Jose CA 95103-0006 PERMIT NO 3318

Affiliate of the American Radio Relay League

FORWARD & ADDRESS CORRECTION

AMATEUR RADIO ASSOCIATION NATION CONTRACTED AND US POSTAGE PAID